## SRU Voice Mail Quick Reference Card

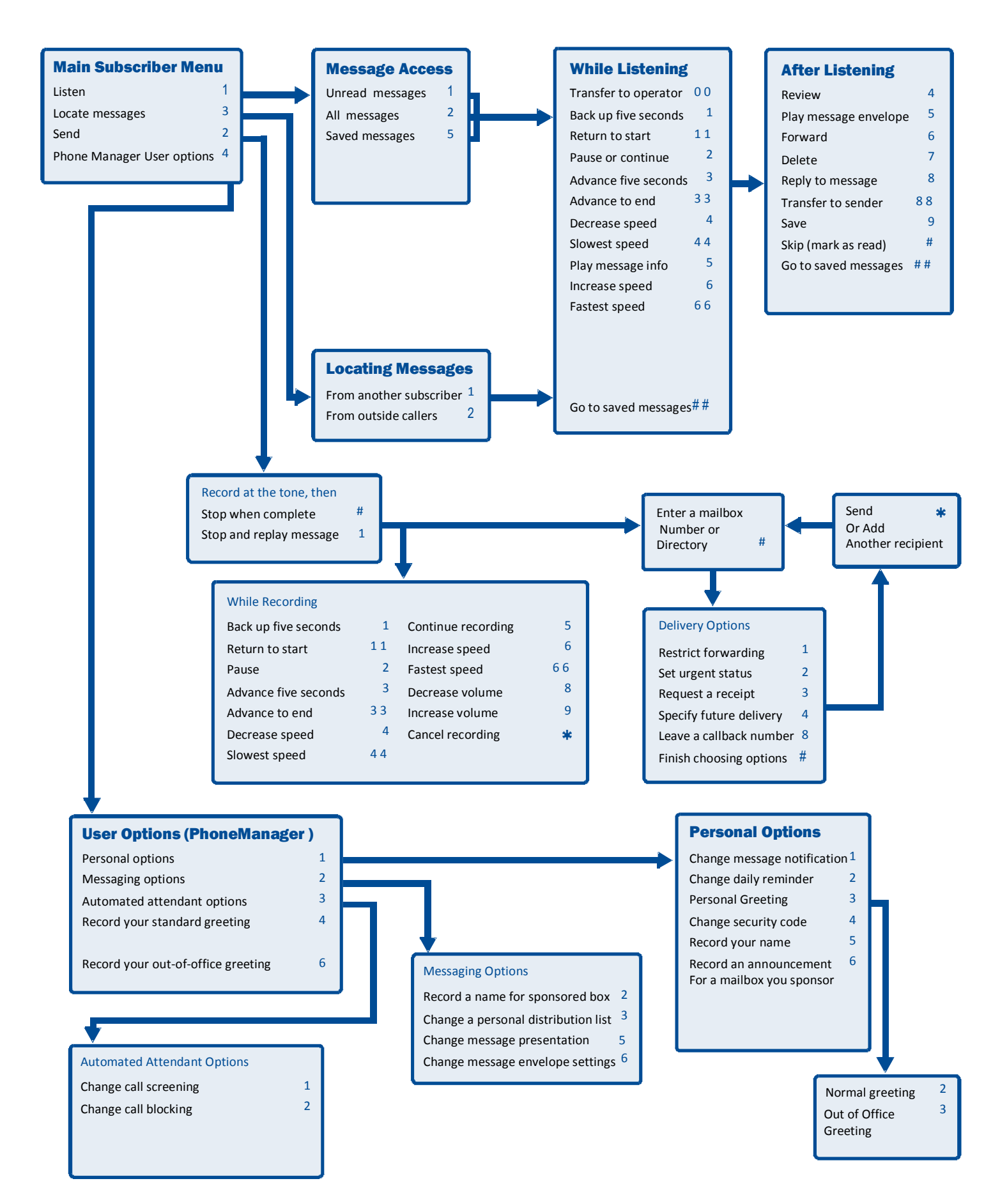